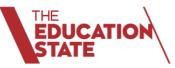

# TRAINING AND SKILLS HIGHER EDUCATION

# DECIDING HOW TO REPORT JOBTRAINER STUDENTS

This fact sheet explains how you can enrol and report JobTrainer students to ensure your organisation's allocation of JobTrainer places is maximised and students pay the lowest available tuition fee.

The Victorian Government has partnered with the Commonwealth Government to jointly invest up to \$260 million under the JobTrainer Fund to increase access to training for thousands of young people and job seekers who have been most impacted by the coronavirus (COVID-19) crisis.

## JOBTRAINER PLACES ARE LIMITED

JobTrainer places are limited and many students will already be eligible for equivalent low fee places under *Skills First*.

To maximise your JobTrainer allocation, you can make strategic decisions to save places for students who have no other enrolment option, while ensuring each student gets the lowest fee - either a Free TAFE fee waiver (at TAFE), a JobTrainer concession or a *Skills First* Concession.

#### **ASSESSING THE STUDENT**

Once you've determined that a student is **eligible** for the JobTrainer benefits, you can find out if they **need** a JobTrainer place to get the lowest fee.

Check if the student:

- needs an exemption to the 'upskilling' and/or 'two at level in a lifetime' Skills First eligibility settings
- is entitled to a Skills First concession (they hold an accepted concession card, or they're eligible for concession under another initiative, like the Indigenous Completions Initiative or the Asylum Seeker VET Program).

#### THE 'DECISION TREE' DIAGRAM

Once you've assessed the student's circumstances, the 'decision tree' diagram on the next page can help you decide how to

enrol and report students who are eligible for JobTrainer.

We've created a version for TAFEs that includes Free TAFE reporting and one for all other training providers.

It's your decision how you report a JobTrainer student who is also eligible for mainstream *Skills First* without needing the JobTrainer benefits. But using a *Skills First* place where possible, while still ensuring the student gets the lowest tuition fee available, can save JobTrainer places for students who have no other option.

## DIPLOMAS AND ADVANCED DIPLOMAS

Under Skills First, concessions can usually only be applied up to a Certificate IV level (except under particular initiatives, for example the Indigenous Completions initiative). JobTrainer concessions can be granted to students enrolling in courses on the JobTrainer Funded Course list at any AQF level, including Diplomas and Advanced Diplomas.

#### **FURTHER INFORMATION**

You should read the fact sheet 'Understanding the new JobTrainer arrangements' on SVTS as it explains the VET Funding Contract arrangements for JobTrainer.

If you'd like any further information, please contact us via SVTS using the enquiry category 'JobTrainer'.

VICTORIA State Government

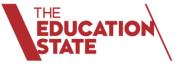

# TRAINING AND SKILLS HIGHER EDUCATION

### **FOR TAFES**

#### **DECIDING HOW TO REPORT JOBTRAINER STUDENTS**

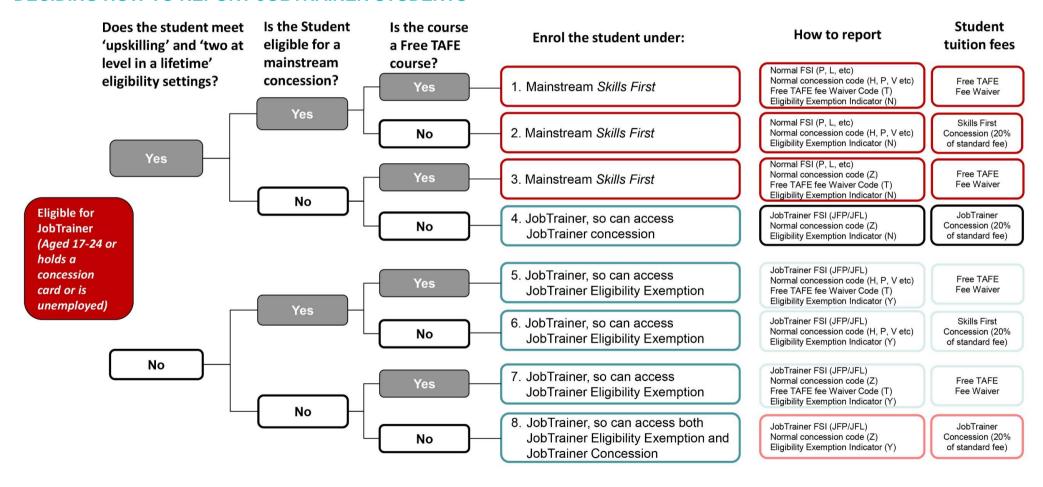

YICTORIA Education and Training

2

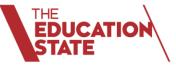

# TRAINING AND SKILLS HIGHER EDUCATION

### **FOR NON-TAFES**

#### **DECIDING HOW TO REPORT JOBTRAINER STUDENTS**

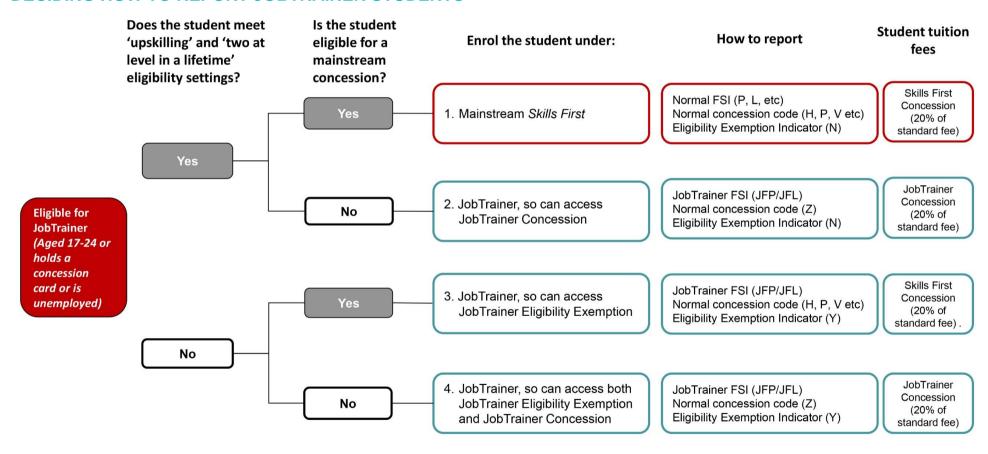

3